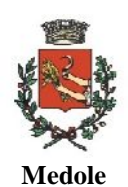

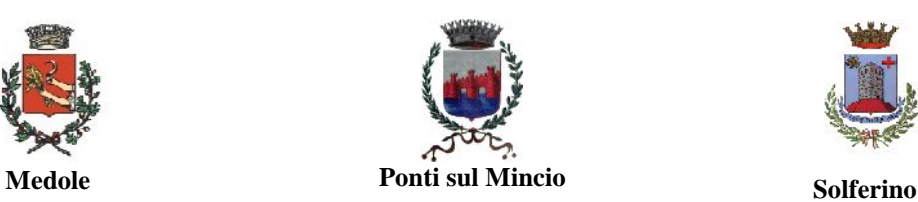

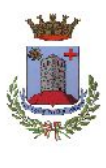

## **UNIONE DEI COMUNI "CASTELLI MORENICI"**

Provincia di Mantova Piazza Parolini n. 32 – Ponti sul Mincio *Tel. 0376-868001- P.I. 02475780207 - C.F. 90025280208*

## **DIRITTI DI SEGRETERIA – AREA TECNICA**

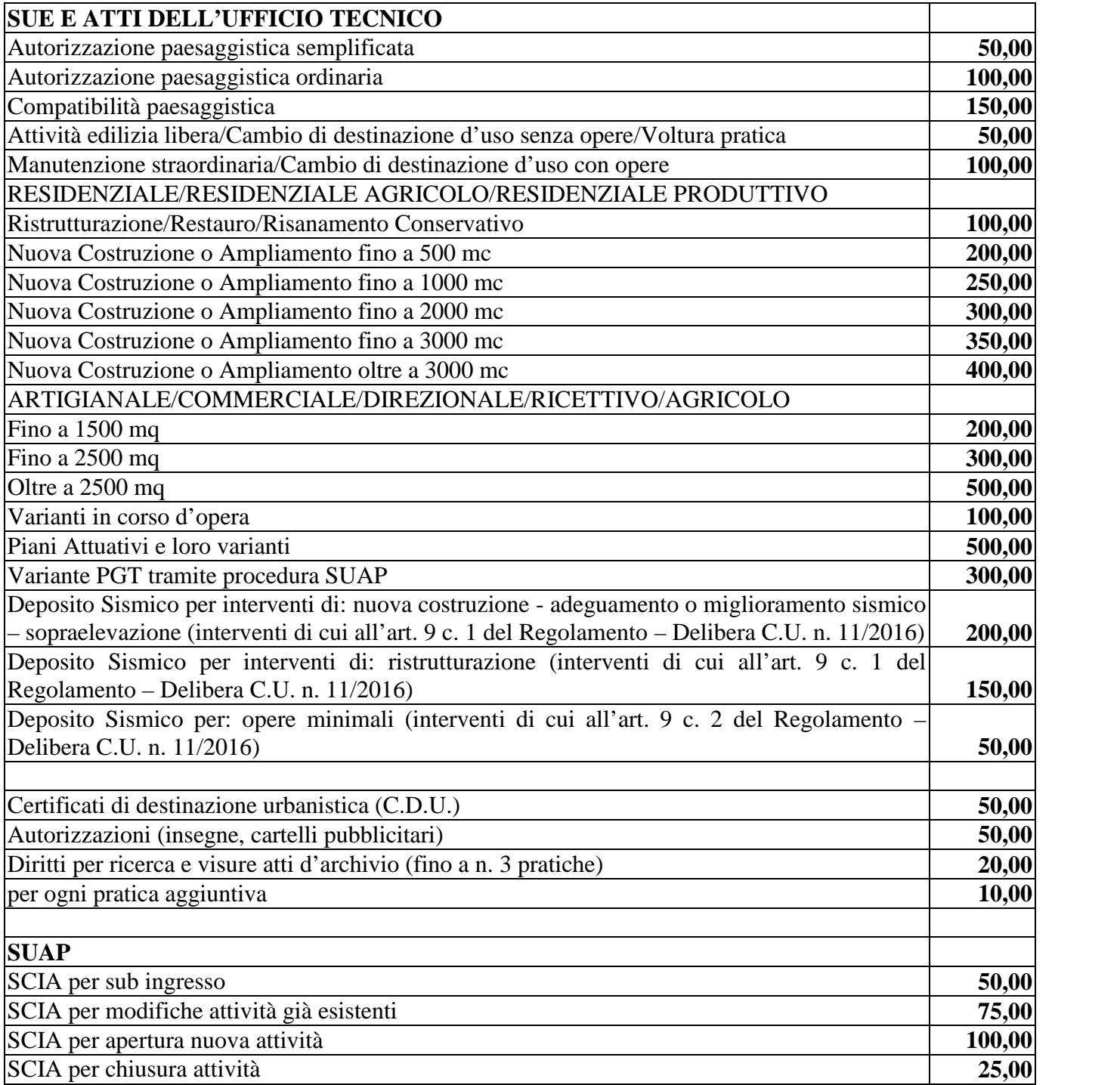

## ISTRUZIONI PER IL VERSAMENTO TRAMITE PAGOPA

Accedere al Portale PagoPA tramite il link:

https://pagamentinlombardia.servizirl.it/pa/changeEnte.html?enteToChange=UDCCMOR

## Selezionare **"Diritti Vari" - Spontaneo**

Inserire i dati richiesti e selezione dal menu a tendina la voce pertinente.

Inserire l'importo da tariffario nel campo "**importo"**, successivamente selezionare **"aggiungi al carrello".**

Riceverete una comunicazione all'indirizzo mail indicato con le istruzioni per procedere al pagamento procedendo on-line oppure con la generazione del bollettino.

Qualora si fosse già ricevuto un Avviso di Pagamento, procedere invece alla compilazione del form con i dati in possesso.